## **20X2 Personagens Double Line VFD Customer Display**

(Modelo No .: VFD220A)

## **Características:**

Linhas duplas 20 \* 2 Visualizador de caracteres VFD; Apoiar 13 países idiomas; A altura do poste é ajustável; Angulação de rotação de 360 grausle;

## **Especificações:**

Visor fluorescente de vácuo de alto brilho para excelente visibilidade em um ângulo de visão amplo. Disponível em caracteres de 9 mm de altura.

40 caracteres em 20 colunas por formato de 2 linhas.

Treze conjuntos de caracteres internacionais, além de um conjunto de caracteres definidos pelo usuário, permitem flexibilidade total em fontes de exibição.

Programação fácil usando comandos de seqüência Escape.

Emulação dos conjuntos de comandos Aedex, Epson e DSP800.

O visor pode girar e inclinar para uma ampla gama de ângulos.

Altura de exibição ajustável.

- A energia pode ser proveniente do sistema, com o suporte e o kit de cabos fornecidos na configuração típica.
- eu Adaptadores de corrente alternada em várias configurações para todas as tensões de CA.

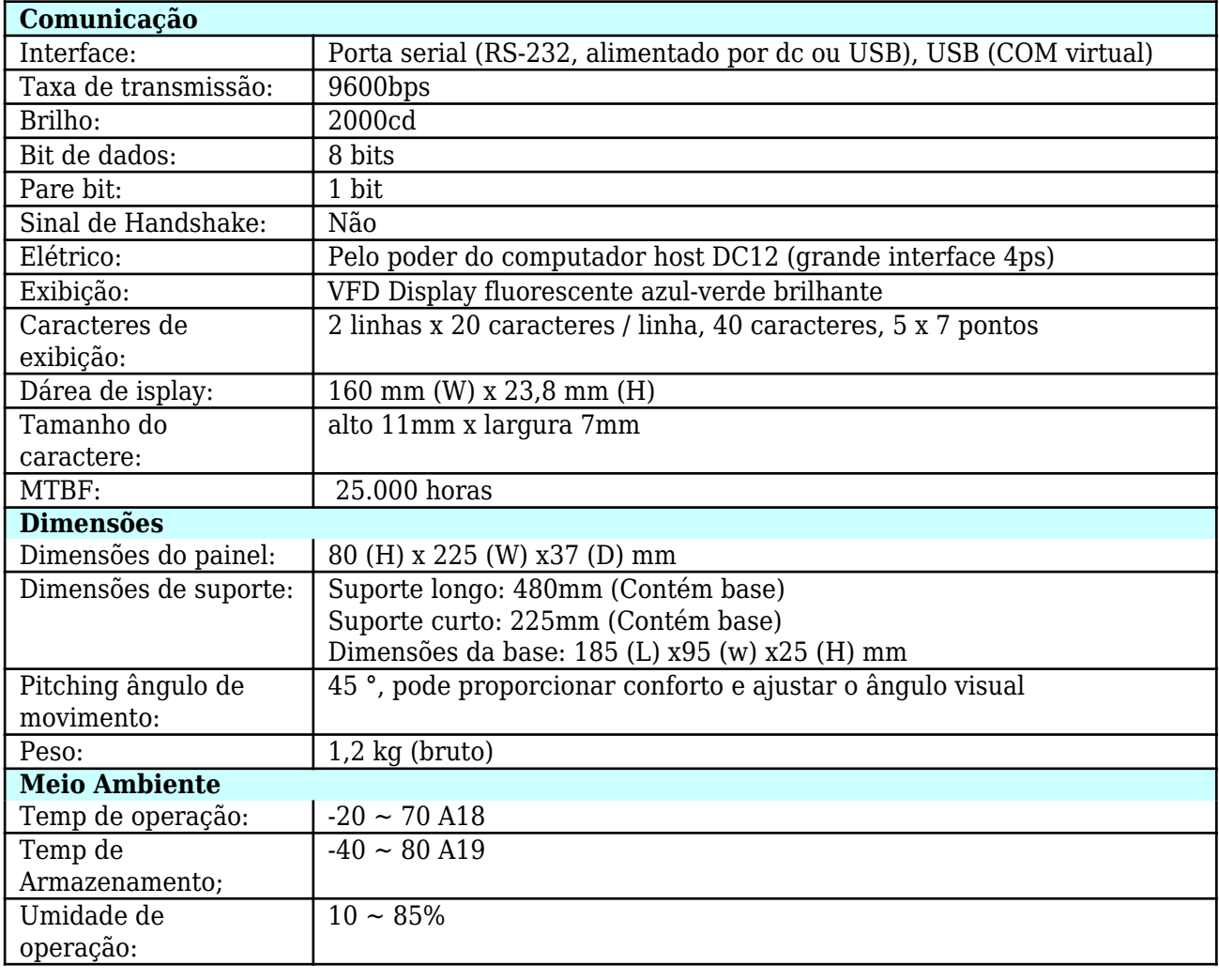

## **Conjunto de comandos**

Adotando o comando geral padrão internacional ESC / POS, pode ser usado no DOS ou no ambiente de sistema do Windows, não precisa de nenhum driver. Somente de acordo com o formato conjunto de ordem serial para enviar dados pode mostrar o conteúdo. Com a função de abrir a gaveta de caixa Todas as direções ajustáveis.

Contato: Harold Hu OCOM Technologies Limited Endereço: 4 / F, Bloco 10, Zhongxing Industrial Park, Chuangye Road, Nanshan District, Shenzhen 518054, China; Website: www.ocominc.com, www.possolution.com.cn; E-mail: sales14@ocominc.com; Skype: sales14@ocominc.com MSN: ocomsales14@hotmail.com; Whatsapp: 86.18948789890; Wechat: 18948789890 (ocomsales14); Celular: 86.18948789890; QQ: 1467261417; Tel: 0086.755.86053207-814; Fax: 0086.755.86053207-868.